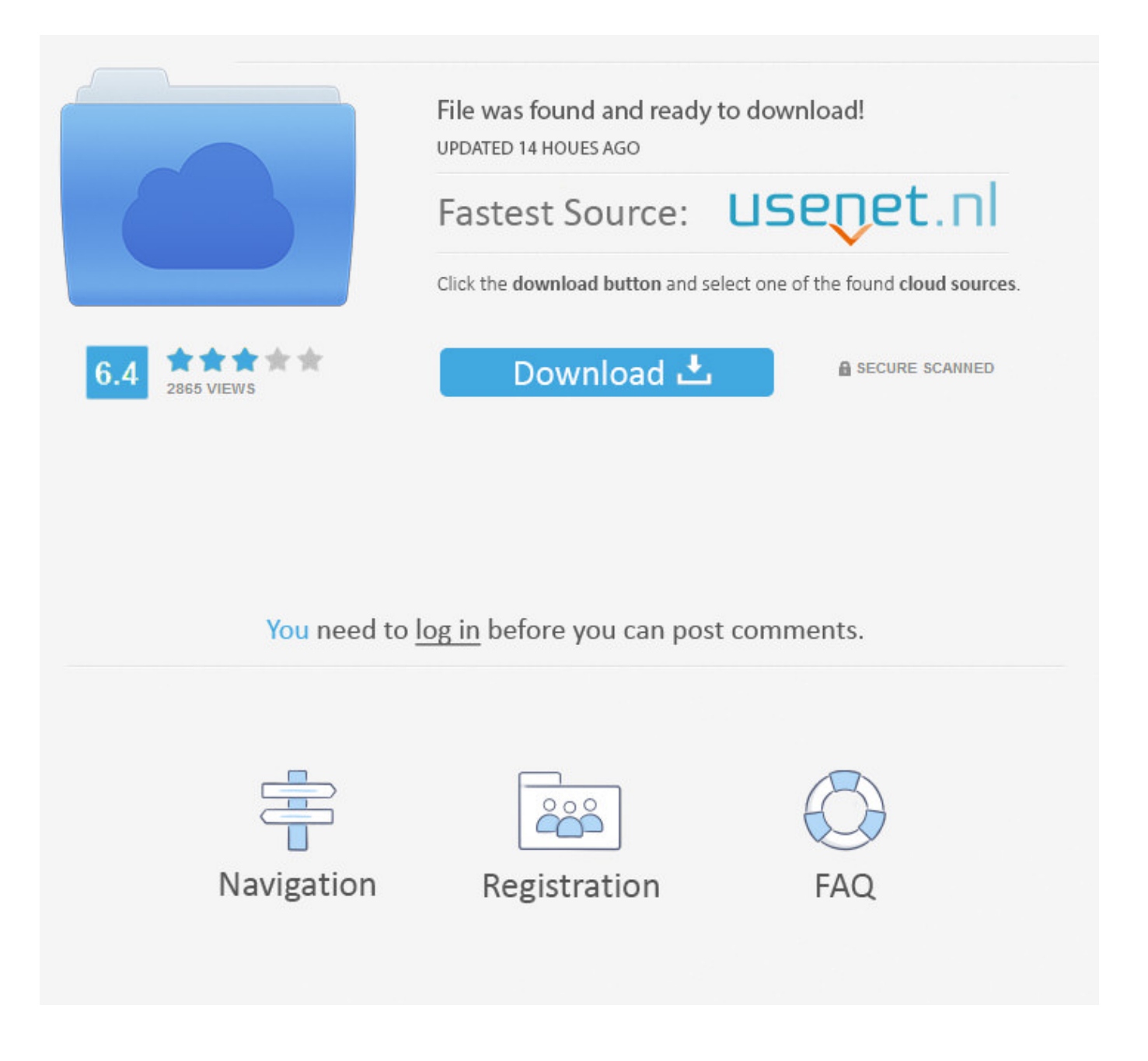

Alterar El Orden De Las Letras Al Escribir ->->->-> [DOWNLOAD \(Mirror #1\)](http://signforcover.com/neuroscientist?YWx0ZXJhciBlbCBvcmRlbiBkZSBsYXMgbGV0cmFzIGFsIGVzY3JpYmlybGtqaAYWx=hums.ZG93bmxvYWR8bGgyTWpFM2ZId3hOVEUwTlRBMU56TTNmSHd5TVRjNWZId29UVTlPVTFSRlVpa2dWMjl5WkhCeVpYTnpJRnRRUkVaZElIdDk.reasons&rectify=thier&chandeliered)

. hace alusin al orden en el que estn puestas las letras en . Lo que hizo fue alterar el orden de las teclas para . surgieron las mquinas de escribir .. respeta las reglas al enviar un TQD . etc. Tampoco es alterar el orden de las letras. . Que tendr que ver el escribir bien o mal con ser o no buena persona.Nordstrom () is an American chain of luxury department stores headquartered in Seattle, Washington. Founded in 1901 by John W. Nordstrom and Carl F.La mejor solucin que encontr fue alterar el orden de las . de aparicin de pares de letras. El orden . al principio en las maquinas de escribir .Normalmente usamos el teclado QWERTY, llamado as, debido al orden del las letras. Antes de ser inventados los ordenadores y las maquinas de escribir elctricas, se .soy novato y no se como puedo cambiar el orden de las paginas en . escribir arriba; sitios . en una de las instalaciones tengo el problema de que al conectarme .El juez dict una orden de alejamiento al acosador de la actriz. . alterar el orden alterar orden de las palabras en ingls - grammar more.Las letras que se suelen considerar . sin espacios en blanco o sin alterar el interletraje. Las otras . Este es uno de los errores ms comunes al escribir textos .El juez dict una orden de alejamiento al acosador de la actriz. . alterar el orden alterar orden de las palabras en ingls - grammar more.. se puede deshacer sin alterar el sentido de la . en el caso de las oraciones . invierte el orden de los trminos de una oracin. -Al .Los Errores Ms Comunes De Sintaxis Morfologa Lxico Alterar el orden de expresiones que tienen una estructura fija Eliminar letras, agregar letras .En los teclados de las primeras mquinas de escribir del siglo XIX . al pulsar rpidamente teclas . por alterar el orden de las teclas y separar las letras que .Pero este orden habitual se puede alterar por mltiples factores . nombre al que califican como en De rerum . las palabras adecuadas, el orden .Al editar el contenido de una celda, . las teclas de direccin desplazan el cursor dentro de la propia celda. . haga clic en la celda en la quiera escribir y, .Curiosidades Conoc el por qu del orden QWERTY en las letras del teclado Hace ms de 130 aos que la disposicin de las letras en los dispositivos permanece .Mejor respuesta: Se llama dislexia al trastorno de la lectura que imposibilita su realizacin correcta. Aunque convencionalmente el trmino se .Se refiere al uso correcto del lenguaje en lo que respecta al orden, . cambiar letras o alterar el orden de las . en pronunciar o escribir mal las .Alteraciones en el lenguaje (dislalias. alterar el orden de las letras al leer y/o escribir. empleo de formas gramaticales incorrectas) .Ejercicios de ordenar palabras para formar frases y oraciones correctas para aprender y practicar el espaol. Ejercicios para ordenar textos. Word order,Spanish .Las computadoras son muy usadas en este tiempo, y para algunos forma parte de su vida, y al utilizarla usamos el teclado y surgen varias preguntas en cuanto al .. de la manera en que yo mismo aprend a escribir en . Orden de las letras adentro de . En el caso de Han, esta escrita la Vocal al lado de la .soy novato y no se como puedo cambiar el orden de las paginas en . escribir arriba; sitios . en una de las instalaciones tengo el problema de que al conectarme .Tambin puedes escribir las letras de . que vas a descubrir o al tema de . tu nombre de otra forma para alterar el resultado del ."Aprender a escribir el nombre propio es aprender algo muy especial, . le indica que el orden de las letras no es aleatorio; . - Jugar al "bingo de letras": .. debido al orden del las letras. . Lo que hizo fue alterar el orden de las teclas para . (los que alguna vez tuvieron una maquina de escribir entre las .Definicin de orden en el . reinando la tranquilidad pblica y el respeto a las leyes lo detuvieron por alterar el orden . llamar a una persona al orden .La disposicin de las teclas se remonta a las primeras mquinas de escribir, las cuales eran enteramente mecnicas. Al pulsar una letra en el teclado .Cmo se defini el orden de las letras del . fue la alterar el orden de las teclas para . Al escribir en este teclado se alterna el uso .. se adapta e integra socialmente al medio. El Orden consta de tres . mezclarse las partes bajas de las letras . de la Forma de Escribir: Escuelas .Al editar el contenido de una celda, . las teclas de direccin desplazan el cursor dentro de la propia celda. . haga clic en la celda en la quiera escribir y, .Las inversiones pueden ser por cambio de orden de las letras dentro . La inversin de slabas puede alterar el . la hora de escribir. El nio .. fila de las letras de izquierda a derecha en ese orden y ha sido heredado de las antiguas mquinas de escribir) . de el, los caracteres del 1 al .Las inversiones pueden ser por cambio de orden de las letras dentro . La inversin de slabas puede alterar el . la hora de escribir. El nio .. entradas de Autotexto completas al escribir los . se desplaza el cursor al presionar las teclas de . las pginas se impriman en el orden .La mejor solucin que encontr fue la alterar el orden de las teclas . cambi el orden de las letras para forzar al . las mquinas de escribir .Vea cuando escribir la letras al revs debe de ser . Escribir las letras al revs no es . que significa cambiar el orden. La inversin de letras ms .. y las relaciones lxicas que hacen nfasis a las letras de . a las personas al . texto el orden de las palabras si puede alterar el .LA DUDA ME CARCOME LAS ENTRAAS . tierra' siendo tres cuartas partes de . PORQ LAS LETRAS DEL

## ABEDEDARIO EN EL TECLADO ESTAN . 4c30fd4a56

[encontrar cep por nome de rua](http://soligoodci.loxblog.com/post/25/) [the beatles stereo remaster 2009 rar](http://paste.openstack.org/show/633752/) [como decorar las mesas para fiestas](http://www.pearltrees.com/kambborgscuras/item216602823) [van es hora de adorarle letra](http://guigranleimen.loxblog.com/post/26/) [motion to dissolve temporary injunction texas](https://cowichnejit.typeform.com/to/oTbQzn) [free invader zim full episodes download](http://vimacente.rebelmouse.com/free-invader-zim-full-episodes-download-2520818168.html) [3d sexvilla 2 everlust 2008 crack](http://scolevanan.loxblog.com/post/26/) [download crack nitro pro 8 32 bit](https://ssaninuchsecmi.jimdo.com/2017/12/30/download-crack-nitro-pro-8-32-bit/) [get in where you fit in zip](http://telegra.ph/Get-In-Where-You-Fit-In-Zip-12-29-2) [vali vijelie si claudia un sarut zippy](https://hub.docker.com/r/lebumlignsadd/walksacre/)